Министерство просвещения РСФСР Московский ордена Трудового Красного Знамени областной педагогический институт имени Н. К- Крупской

**А. А. БОГУСЛАВСКИЙ, Р. Ш. ЛОТФУЛЛИН**

# **ИЗУЧЕНИЕ МИКРОПРОЦЕССОРОВ И ПРИМЕНЕНИЕ МИКРО-ЭВМ В ВУЗЕ И ШКОЛЕ**

## **Библиографический указатель**

**Москва 1985** 

УДК 53:007; 53:37

Печатается по решению редакционно-издательского совета Московского ордена Трудового Красного Знамени областного педагогического института им. Н. К. Крупской.

**Богуславский А. А., Лотфуллин Р. Ш.** Изучение микропроцессоров к применение микро-ЭВМ в вузе и школе: библиографический указатель.— М.: МОЛИ им. Н. К. Крупской, 1985. 40 с.

Библиографический указатель составлен по материалам реферативного журнала «Физика», выпуск А, в основном за 1979 — 1984 гг. Указатель дает возможность ознакомиться с современным состоянием вопросов внедрения микропроцессоров и микро-ЭВМ в учебный процесс вуза и школы на примере преподавания физики. В указателе приведены название статьи на русском языке, библиографические данные на языке оригинала, реферат статьи. В конце реферата приведен номер по реферативному журналу. Копии статей за последние пять лет могут быть заказаны в производственно-издательском комбинате ВИНИТИ.

#### **Научный редактор: В. М. Заварыкин** (ГУВУЗ МП РСФСР).

**Рецензенты: Ю. Л. Хотунцев,** докт. физ.-мат. н., профессор (МГПИ им. В. И. Ленина); **А. Н. Аблин,** канд. физ:-мат. н., доц. (МГПИ им. В. И. Ленина); **Б. В. Калинин,** канд. техн. н., доц. (МГПИ им. В. И. Ленина); **Г. П. Исаев,** канд. физ.-мат. н. (Коломенский педагогический институт).

©Московский ордена Трудового Красного Знамени областной педагогический институт им. Н. К- Крупской, 1985 г.

## ИЗУЧЕНИЕ МИКРОПРОЦЕССОРОВ (МП) В ЛАБОРАТОРНОМ ПРАКТИКУМЕ

1. Микропроцессорная учебная лаборатория. Gray G. F. Proc. SOUTHEASTCON'78, Atlanta, Ga. 1978. Reg. 3 Conf.: Creat. Exchange Ideas. N. Y., 1978, 303-306.

Лаборатория предназначена для изучения МП в учебных заведениях. МП-система организована таким образом, что в начальной стадии позволяет проследить передачу данных, адресов, управляющих сигналов из одних функциональных устройств в другие, что способствует хорошему усвоению принципов работы и архитектуры МП. После усвоения принципов работы аппаратного обеспечения центр тяжести программы обучения переносится на изучение математического обеспечения. На этой стадии обучения система, позволяет вводить несложные программы, которые могут быть остановлены на любом шаге с индикацией результатов, и состояния системы в данном месте выполнения программы. 1979, 5А172.

2. Оборудование лаборатории для введения микропроцессорных систем в программу обучения электротехнике: методология и эксперимент.

Thomas D. E. IEEE Trans. Educ, 1979, 22, N 2, 105-109

Рассматриваются проблемы создания учебной лаборатории, в которой реализуется принцип систем с разделением времени и используются недорогие МП-системы. В лаборатории возможно обучение как основам цифровой вычислительной техники, так и использованию МП-систем в прикладных курсах. 1979, 12А89.

3. Электроника.

Gosling W. Phys. Educ, 1979, 14, N 7, 400–406.

Прослеживается история развития электроники, начиная с создания простейших ламповых диодов и кончая разработкой современной микроэлектронной технологии. Указывается на необходимость совершенствования процесса высшего технического образования и обсуждаются проблемы, которые необходимо решить в связи с предстоящей перестройкой высшей и средней школы. 1980, 5А96.

4. Семинар для преподавателей в университете г. Салфорда.

Flinn E. A. Phys. Educ, 1979, 14, N 7, 396.

Сообщается о проведении в 1979 г. в университете г. Сал-форда семинара по основам электроники и современным электронным приборам, предназначенного для преподавателей средних школ и колледжей. Программа семинара включала лабораторные и теоретические занятия. Сообщается о создании программ модульного типа по МП. 1980, 5А104.

5. Интерфейс на базе МП для расширения возможностей программируемого настольного микрокалькулятора.

Ross J. B., Tyler I. L., Querry M. R. J. Phys., 1979, E12, N 4, 266-267.

Описан интерфейс-контроллер для работы с калькулятором НР9820. На базе калькулятора можно собирать автоматизированные системы для лабораторных экспериментов. В качестве примера описана система управления оптическим спектрометром. 1980, 9А220.

6. Применение МП. Обзорная лекция.

Westcott J. H. Prac. Roy. Sac. London, 1979, A367, N1731 451-484.

Рассмотрены вопросы разработки программного обеспечения МП. Кратко описаны задачи, возникающие при обучении студентов использованию МП и лабораторный макет для учебных целей. 1980, 4А267.

7. Применение МП в зарубежной аналитической технике.

Бабицкий Ю. В., Кудрявцева Т. В. Приборы и системы упр. 1980, № 9, 20—22.

Описаны функциональные возможности управляемых МП зарубежных аналитических приборов различных типов, а именно: ИК-спектрометров, атомно-абсорбционных спектрометров, монохроматоров, газовых и жидкостных хроматографов и -анализаторов газа. 1981, ЗА191.

8. Односеместровый учебный курс по вычислительной технике.

Munger В. L., Zammit R. E. Amer. J. Phys., 1980. 48, N 8, 623—625.

Описана программа учебного курса по вычислительной технике, разработанного для физического факультета. Курс рассчитан на один семестр и включает изучение и практическое применение программирования МП, системного проектирования и интерфейса. Основную часть курса составляет самостоятельная работа студентов по расчету и конструированию МП-ого многоканального анализатора импульсов. 1981, ЗА94.

9. Введение в микропроцессорную технику.

Horlick G. Talanta, 1981, 28, N7B, 487—502.

Описан вводный курс по МП-ой технике. 1981, ЗА108.

10. МП—своеобразный элемент цепи.

Pokoski J. L. IEEE Trans. Educ., 1981, 24, N 2, 183—185.

Описана структура курса по изучению и применению МП. 1981, ЗА109.

11. Современное состояние и тенденции развития МП. Плон-

ская Т. Н. Измерения, контроль, автоматиз., М., 1981, № 5/39., 73—77.

Рассмотрены современное состояние и тенденции развития МП за рубежом. Показаны основные направления совершенствования МП и пуни их реализации. Освещены тенденции развития производства и сбыта МП на ближайшие годы. 1982, 4А234.

12. Программа объединения технических и программных средств для МП в системе обучения.

Lin Wen С. IEEE Trans. Educ, 1981, 24, N2, 108—112.

Изложена точка зрения автора на преподавание МП и микро-ЭВМ в вузах. Обсуждаются вопросы: 1. Какие различия в изучении мини- и микро-ЭВМ? 2. Как много различных типов МП необходимо изучать студентам? 3. Какое внимание необходимо уделять преподаванию языков программирования высокого и низкого уровня? 4. Какова цель обучения студентов — инженеров микропроцессорной технике? 1982, 2А237.

13. Обучение микропроцессорным системам.

Schultz Т. W. Front. Educ. 11 Annu, Conf., Rapid City, S. D., Oct. 19—21, 1981. Proa, N. Y., 1981,49—51.

В связи с широким выпуском МП ощущается потребность в специалистах, !спрсоб|яых провести весь ци|кш работ по роз-данию МП-системы от определения структуры МПсистемы и разработки необходимых интерфейсов до написания проблемных программ и наладки системы. Предложен курс разработки МП-системы, учитывающий эти требования. 1982, 12А262.

14. Объединенная лаборатория по МП.

Conte G.i Del Corso D., Giordana iM., Gregoretti F., Pozzolov: IEEE Trans. Educ, 1981, 24, N2,  $162 - 165$ 

Интегрированная программа обучения инженеров по электронной технике реализуется в объединенной лаборатории по МП. Приведена структурная схема лаборатории. Описаны примеры работ, проводимых в лаборатории. Лаборатория является базой как для обеспечения учебных студенческих курсов, так и для исследовательских работ по- созданию МПсистем. 1982, 2А229.

15. МП в гуманитарном колледже.

Zornig J. G. IEEE Trans. Educ., 1981, 24, N2, 155—159.

Описывается последовательность учебных курсов, поставленная в качестве начальных Для учебной программы по цифровой электронике и проектированию ЭВМ. Приведена общая структура учебной программы. Подробно описан курс по МП и используемые лабораторные средства. 1982, 4А233.

16. МП. Проблемы начального обучения.

Omotago О. R. IEEE Trans. Educ. 1981, 24, N2, 176—177.

Отмечено, что необходимо знакомить студентов с цифровой техникой. Рекомендуется чтение простой литературы по МП, знакомство с периодической литературой. Обучение студентов целесообразно проводить с использованием конкретного типа МП, например, М6800. 1982, 2А232.

17. Продолжение обучения МП.

Davis Т. W. IEEE Trans. Educ, 1981, 24, N2, 133—136.

Описывается программа профессиональной специализации по МП, которую проходят научные и инженерные работники различных отраслей промышленности в инженерной школе. Курс длится 40 недель и совмещает как лекционные, так и лабораторные занятия. 1962, 2А230.

18. Видоизменения в учебной программе для понимания МП.

Cahill S. J., Laverty S. J. McCorcell С. IEEE Trans. Educ.,

1981, 24, N 2, 173—176.

Обсуждаются пути специализации в области МП-техники при подготовке инженера по электротехнике и электронике. Конечной целью учебных программ является подготовка инженеров, способных заниматься постоянно развивающейся техникой высокого уровня сложности. Подробно рассматриваются особенности лабораторного обеспечения, основные цели лабораторных занятий, требования к лабораторному оборудованию. Приведена и охарактеризована блок-схема типовой МП-платы, используемой на лабораторных занятиях, описана методика проведения занятий. 1982, 4А226.

19. Вводный курс по МП.

Holmes F. E. IEEE Trans. Educ, 1981, 24, N2, 178—179.

Описано содержание вводного университетского курса по МП. 1982, ЗА107.

20. МП в школах.

Guthbert L. G. Phys. Educ, 1981, 16, N 3, 136—140, 151.

Анализируются причины, вызывающие необходимость изучения я применения МП .в школах. Приводятся примеры школьных программ по электронике и вычислительной технике. Дается определение терминов: .кремниевый кристалл, микроэлектроника, МП, микро-ЭВМ. Рассматриваются проблемы, возникающие перед преподавательским и административным персоналом щкол при введении преподавания электроники и вычислительной техники. Даются рекомендации по выбору типа МП и по составу периферийного оборудования вычислительной системы, предназначенной для использования щ школе. 1982, 1А117.

21. Выбор оборудования для лаборатории вычислительной техники.

Baltrush M. A. Micro-Delcon'82; Proc. 5 Annu. Conf., Newark,, Del., March 9, 1982. N. Y., 1982, 117—119.

Проведено обоснование выбора одноплатной ЭВМ для работы студентов на вводном курсе по МП-системам.  $1983<sub>\Gamma</sub> 10A65$ .

22. Простой МП-макет для использования в микроэлектронике или в изучении ЭВМ. Ч. I.

Summers M. K. Phys. Educ, 1982, 17, № 1, 14—18.

Описан макет МП-системы, предназначенной для использования в микроэлектронике и для обучения студентов по> специальности «вычислительная техника». Система имеет следующие особенности по сравнению с промышленными микро-ЭВМ: 1. Сконструирована в виде макета, что позволяет делать небольшие изменения (перепайку) в ее схеме, 2. Выполнена в виде модулей, что придает ей большую гибкость. 3. Мониторная программа загружается в оперативную память и может предварительно .конструироваться пользователем. 1982, 7А59.

23. Простой макет МП-вычислительной системы для изучения микроэлектроники или вычислительной техники. Ч. 2.

Summers М. К. Phys. Educ, 1982, 17, N 2, 70—76.

Описано учебное пособие, которое используется при изучении МП, микро-ЭВМ, вычислительной техники и программирования. Приводятся особенности лабораторного оборудования. 1983, 1А99.

24. МП-техника — основа технического прогресса 80-х годов.

Пролейко В. М. Радиотехника, 1983, INsI 1, 3—5.

Рассматриваются тенденции развития МП-техники в СССР. 1983, 5А256.

25. Проекты в политехническом институте, основанные на МП.

Looft F. J., Eggiman W. H: IEEE Trans: Educ:, 1983, 26, N3, 85—91.

Описана техническая база для обучения студентов проектированию МП-систем в политехническом институте. Описаны МП-системы для различных приближений. 1983, ЗА263.

26. Программа по электронике.

Gongh C. E. Phys. Educ, 1983, 18, N 1, 14–17.

Цель новой программы по электронике — дать представление учащимся школ и колледжей об основных понятиях электроники и современных электронных устройствах. Программа включает следующие разделы: методы измерения и аппаратура; материалы, устройства и преобразователи; цифровые электронные приборы; аналоговые электронные приборы; аналоговые и цифровые системы, включающие МП; влияние электроники на пауку и общество. Программа не предполагает предварительных знаний физики и математики, за исключением самых элементарных основ. Все необходимые понятия вводятся в процессе обучения. 1983, 7А55.

27. Введение в МП для студентов-физиков.. Центральный процессор типа «сделай сам».

Coisson R., Emiliani U. Eur. J. Phys., 1983, 4, N3, 125—133.

Описан вводный курс по МП. Целью курса является выделение общих принципов функционирования МП. Используется предельно простая модель МП с разрядностью данных 1 бит. В качестве основных компонентов МП выделены: обобщенные ПЗУ, включая комбинационные схемы, шифраторы и др.; обобщенные ОЗУ, в том числе счетчики, буферные ЗУ, сдвиговые регистры, переключатели; источники синхросигналов. Особое внимание уделяется использованию МП в системах управления и сбора информации. 1984, 7А82.

28. Стендовое оборудование для изучения и применения МП и и МП-наборов.

Гагарин Ю. И., Грушвицкий Р. И., Скорубский В. И., Подгурский Ю. А., Подклетнов Г. С, Платунов А. Е. Приборы и системы упр., 1983, №8, 8—10.

Рассматриваются различные подходы к созданию широко доступного настольного стендового оборудования для изучения МП-средств—от простейших до учебных микро-ЭВМ с монитором. Описываются методики применения стендового оборудования с использованием ряда примеров. 1983, 12А42.

29. Программирование основы для МП. Trigeassou J. — С. Bull. Union phys, 1983, 77, N 651,

623—648.

В связи с проникновением МП-техники в практику физического эксперимента возникает необходимость в обучении физиков основам программирования МП. Излагаются принципы работы ЭВМ, основы булевой алгебры и особенности программирования МП. Приведено большое число примеров. 1983, 8А276.

30. «Союзвузприбор» развитию материально-технической базы.

Кранкин В. В. Вестник высшей школы, 1984, № 1, 16—20.

Сообщается о выпуске в системе «Союзвузприбор» двух установок для изучения МП.

31. Микро-ЭВМ и МП.

Русецкий А. Ю. Физ. в школе, 1984, № 2, 16—18.

Дано популярное описание устройства МП, рассмотрены их основные характеристики. Обсуждаются тенденции развития МП-техники. 1984, 6А112.

32 Лаборатория микропроцессоров на кафедре физики.

MacLeod A. M. Eur. J. Phys., 1984, 5, N1, 1—5.

Описана лаборатория МП, созданная для обучения студентов методам обработки и накопления данных физического эксперимента.

33. Вводный лабораторный курс по использованию МП в электронике.

Borcherds Р. И. Eur. J. Phys., 1984, 5, № 2, 68—72.

Описывается практикум, рассчитанный на 16 часов, по использованию МП в электронике. Последовательно изучаются следующие вопросы: полупроводниковые кристаллы, р-ппереход, транзисторы, логические схемы, операционные-усилители, триггеры, цифроаналоговые преобразователи., микросхемы с различной степенью интеграции, МП, микро-ЭВМ, языки программирования. Часть работ проводится на специально сконструированной на основе МП микро-ЭВМ. 1984, 12А95.

## **ПРИМЕНЕНИЕ МИКРО-ЭВМ В ВУЗОВСКОМ КУРСЕ ФИЗИКИ**

1. Изучение физики с использованием ЭВМ— новые возможности.

Hinton Т. Phys. Educ, 1977, 12, N 2, 83—87.

Описывается опыт изучения курса физики в университете с применением ЭВМ. ЭВМ могут использоваться для решения простых задач (например, колебания маятника), где численное решение служит хорошим дополнением аналитического решения; для решения сложных задач, где аналитическое решение невозможно (например, расчет магнитного поля витка с током вне оси). Важное применение ЭВМ—моделирование процессе» и проработка учебного материала. 1977, 11А97.

2. Концентрированный однонедельный курс вычислительных методов в физике.

Christiansen G. Amer. J. Phys., 1978, 46, N 7, 748—751.

Описано содержание 40-часового курса численных методов решения физических задач на ЭВМ, который предназначен для студентов 1-ого курса физических специальностей. Курс читается после изложения основ математики, механики и элементов вычислительной техники. Эффективность и точность численных методов иллюстрируется на примере задачи о гармоническом маятнике, движении заряженной частицы во взаимно перпендикулярных электрическом и магнитном полях, задачи о движении космического корабля по траектории Земля — Луна. Используется язык Фортран-IV. 1978, 12А67.

3. Сравнительная ошейка микро-ЭВМ.

Firebaugh М., Johnson L., Stone W. Phys. Teach., 1978, 16r N 7, 459—462, 467—473.

Приводятся результаты опытной эксплуатации 15 типов микро-ЭВМ и оценка их возможностей при использовании в физическом практикуме. Предлагается классификация вычислительных систем на основе микро-ЭВМ, предусматривающая их разбиение на 4 группы в зависимости от сложности ЭВМ и характера решаемых задач. 1979, 4А63.

4. Микроэлектроника и личные ЭВМ.

Kay A. C. Sci Amer., 1977, 237, N 3, 231-244.

Увеличение емкости и снижение стоимости микроэлектронных приборов обеспечат создание в 1980 г. личных ЭВМ, которые будут в 10 раз производительнее существующих микро-ЭВМ и будут обладать достаточной емкостью для работы с языками высокого уровня и с графическим дисплеем в диалоговом режиме. Большое число таких ЭВМ используется с целью изучения их применения для (решения взрослыми и детьми различных задач моделирования, программ статистического и динамического перемещения полутоновых изображений. создания музыки и сложных изображений. 1978. ЗА255.

5. Программы ЭВМ для преподавателей физики.

McGuire G. Phys. Teach., 1978, 16, N 4, 216–219.

Охарактеризован ряд учебных программ, предназначенных для использования в элементарном и общем курсе физики: представление экспериментальных данных для графического анализа, построение графиков, выбор наилучшего уравнения для описания экспериментальных ланных, лвижение снаряла под углом к горизонту, вычисление астрономических данных, закон сохранения для маятника, суперпозиция [волн, определение заряда электрона, опыт Резерфорда, метод Эйлера решения дифференциальных уравнений. Программы написаны на языке Бейсик. 1978, 11А78.

6. Применение микро-ЭВМ при изучении физики.

Tinker R., Stringer G. A., Phys. Teach., 1978, 16, N 7, 436–445.

Обзор применений микро-ЭВМ в учебном процессе на лабораторных занятиях, на лекциях, при проведении учебных экспериментов и выполнении домашних заданий. Отмечается необходимость исследований в этой области. 1979, 4А62.

7. ЭВМ в учебном процессе преподавания физики в высшей школе.

Harvey N. L. Phys. Teach., 1978, 16, N 7, 446–458.

Описывается опыт использования ЭВМ в учебном процессе и в лабораторном эксперименте. Указывается, что микро-ЭВМ, которые стоят почти в 50 раз дешевле, чем мини-ЭВМ, могут полностью обеспечить выполнение задач в учебном процессе. Рассматриваются проблемы математического обеспечения, приводится перечень выполняемых залач. 1979, 4А61.

8. Применение микро-ЭВМ в системах автоматического конт роля и управления.

Тихонов В. С, Гильман Г. И., Альтшуль С. Д. Приборы и системы упр., 1979, № 5, 9—10.

Рассмотрены вопросы построения перспективных систем контроля и управления на базе микро-ЭВМ. В качестве центрального устройства обработки информации использована микро-ЭВМ «Электроника С5-02», 1979, 8А234.

9. Курс электроники с использованием интеллигентных устройств воспроизведения видеозаписи. Современное состояние. Wood K-W., Ohlsen W. D., Bergeson H. E., Mason G. W. Comput. and Educ, 1980, 4, N1, 59–66.

Разрабатывается набор аппаратных и программных средств для обучения, включающий ЭВМ и устройство воспроизведения видеозаписи. Программное обеспечение написано на языке Паскаль и включает набор программ, позволяющих строить новые учебные курсы. 1980, 10A79.

10. Система на основе видеодиска (видеомагнитофона) под управлением ЭВМ. Walker C. L. J. Educ. Technol. Syst., 1979—1980, 8, N 3, 201 — 206.

Разработан учебный комплекс, в который входят МП с гибкими дисками для хранения учебных программ и печатающим устройством для фиксации ответов обучающегося, видеодиск или видеомагнитофон, телевизионный монитор для отображения видеоинформации или для использования в качестве дисплея. Использование видеодиска позволяет изменять последовательность выводимых изображений в зависимости от ответов и степени подготовленности учащегося. 1980, 10А77.

11. Преподавание курса классической механики с использованием ЭВМ.

Kane D., Sherwood В., Comput. and Educ, 1980, 4, N1, 15—36.

Описан начальный курс по классической механике, преподавание которого осуществляется с помощью системы PLATO-IV. Система включает 32 графических терминала, расположенных в одной аудитории. Основными видами -занятий являются программированное изложение теории с приведением примеров решения сравнительно простых задач и «проверка домашних заданий». При этом ЭВМ может подсказать студенту последовательность решения задачи. 1980, 10А78.

12. Серия учебных программ по физике.

Comput. and Educ., 1980, 4, N1, 1—9.

Разработаны 8 пакетов программ по физике, работающих в диалоговом режиме. Три из них являются законченными блоками описания определенных физических явлений: рассеяние частиц, дифракция, движение тел в гравитационном поле. Остальные пакеты носят открытый характер и предназначены для использования ЭВМ при исследовании определенных физических задач. 1980, 10А80.

13. Применение микро-ЭВМ в учебной лаборатории.

Tinker R. F. Phys. Teach., 1981, 19, № 2, 94—105.

Рассматриваются вопросы применения микро-ЭВМ в учебных экспериментах для сбора и обработки данных, вывода результатов на устройства отображения и на печать, а также для выполнения вспомогательных функций. Приводятся примеры учебных экспериментов с использованием микро-ЭВМ: изучение фазовых переходов, синтезирование колебаний сложной формы. 1981, 8А95.

14. Основы физики — вместе с изучением микро-ЭВМ.

Hurd D. Educ. Comiput, 1981, 2, N11, 56—57.

Описывается учебная программа по вычислительной технике для студентов-физиков университетов. Программа рассчитана на три учебных курса и один год преддипломной практики. Кратко описывается содержание курсов и практических занятий. 1982, 5А98.

15. Самоконтроль с помощью ЭВМ и демонстрация цепей переменного тока.

Shavel L. M. Phys. Teach., 1981, 19, N 5, 324—325.

Описана программа изучения с помощью ЭВМ фазовых соотношений в RLC-цепи. Она предназначена для реализации самоконтроля студентов по указанному вопросу и для изучения темы на лекциях и при выполнении лабораторных работ. 1982, 12А161.

16. Методические вопросы применения ЭВМ в обучении.

Maddison J. Educ. Comiput., 1981, 2, N 7, 21—22.

Основной особенностью ЭВМ в сравнении с другими средствами ТСО является то обстоятельство, что ЭВМ может выступать :в качестве самостоятельного активного участника учебного процесса наряду с преподавателем и аудиторией. 1981, 11А96.

17. Физический курс с использованием ЭВМ.

Patterson J. D. Amer. J. Phys, 1981, 49, N 8, 791.

Описан опыт проведения физического курса с использованием проектов, выполняемых

на ЭВМ. Отмечается, что физические идеи проектов изучались глубже по сравнению с традиционными, что в значительной степени связано с использованием ЭВМ. 1982, 5А90.

18. Фигуры Лиссажу.

Smith B. A. Phys. Educ, 1981, 16, N 1, 38–43.

Появление современных ЭВМ позволяет значительно расширить возможности темы «Фигуры Лиссажу» и рассмотреть более сложные фигуры. Приводится образец программы и график траектории, полученной с помощью ЭВМ. 1981, 8А67.

19. Математическая символика при изучении физики.

Stoutmyer D. R. Amer. J. Phys., 1981, 49. N 1, 85—88.

Описан ряд программ и языков программирования, позволяющих использовать ЭВМ для выполнения аналитических преобразований, дифференцирования, интегрирования, решения уравнений и их систем. Показаны возможности ЭВМ при изучении физики. 1981, 7А94.

20. Лекционные демонстрации. Кризис их развития..

Johnston J. В. Phys. Teach., 1981, 19, N 6, 393—394.

Отмечается усиливающаяся недооценка в США роли физического демонстрационного эксперимента как средства пробуждения и формирования у обучаемых интереса к изучению физики. Это вызывается, в частности, широким и не всегда обоснованным применением на занятиях физики ТСО и ЭВМ, ошибочно расцениваемых в качестве эквивалента физического эксперимента. 1982, 5А40.

21. Физика и вычисления.

Toffoli Т. Int. J. Theor. Phys., 1982, 21, N 3-4, 165-175.

Рассмотрено взаимное влияние физики и вычислений на ЭВМ. Отмечается, что процесс вычислений отражает в абстрактной форме физические процессы, к которым он относится. С другой стороны, физика обретает свежий взгляд на внутренние процессы и получает новые методологические средства с применением вычислительных методов. 1983, 11А97.

22. Использование ЭВМ в преподавании естественных наук.

Staudenmaier H.-M. Eur. J. Phys., 1982, 3, 144-151.

При изучении теоретической механики и .астрономии используются методы машинного моделирования, что позволяет сосредоточить внимание студентов на закономерностях изучаемых явлений, а не на специфических методах решения. 1983, 6А72.

23. Модельный эксперимент, иллюстрирующий явление седиментации с помощью микро-ЭВМ.

Minowa H., Toya P., Mishima N. Eur. J. Phys, 1982, 3, N 4, 239 — 244.

Дано теоретическое описание броуновского движения взвешенных частиц, находящихся в гравитационном поле. Приведен текст и описание программы статистического моделирования указанного явления на микро-ЭВМ с отображением результатов на экране дисплея. 1983, 10А290.

24. Избранные программы на Бейсик для настольных ЭВМ, применяемых на занятиях по физике.

Hermann W.. Loster P. Phys. und Didact., 1982, 10, N 2, 100 — 115.

Приведены тексты 17 программ численного моделирования различных физических явлений с графическим отображением результатов на дисплее. Программы написаны на языке Бейсик. Решаются следующие задачи: движение тела в гравитационном поле, колебания маятника, процессы распространения, интерференции, дифракции и отражения волн, радиоактивный распад. 1982, 12А91.

25. Использование «развивающейся» программы для ЭВМ с дисплеем в последовательности занятий по кинематике.

Treitz N. Prax. Naturvyiss. Phys., 1982, 31, N 6, 173 - 181.

Приведен ряд последовательно усложняющихся программ на языке Бейсик, позволяющих численно моделировать движение материальной точки с отображением результатов вычислений на дисплее. 1982, 12А92.

26. Расчет магнитных полей и определение траекторий электронов.

Kasper E. Top. Curr. Phys., 1P82, 18, 57-118.

Рассматриваются методы расчета магнитных линз с помощью ЭВМ: конечноразностный и конечно-элементный. 1984, 5А93.

27. Одновременное соударение: интерактивная, графическая программа.

Walrand J., Blanquet C. Cardinael G. Comput. and Educ, 1982, 6, N 4, 369 – 372.

Описана интерактивная программа с выходом на терминал, предназначенная для физического практикума. Программа позволяет вычислять положение и скорости в процессе упругого удара двух тел и показывать последовательные «снимки» на экране. Программа позволяет лучше уяснить законы процессов соударений, в частности, в курсах атомной и ядерной физики. 1983, 8А103.

28. Вопросы автоматизированного обучения. Избранные труды симпозиума. 8-10 апреля  $1981r$ 

Comput. and Equc, 1982, 6, N 1,  $1 - 180$ .

Сборник содержит 27 статей по следующим вопросам; аппаратные средства систем автоматизированного обучения (САО), фундаментальные вопросы применения САО, экспериментальные исследования в области САО, современное состояние и перспективы развития CAO, 1983, 8A17.

29. Состояние и перспективы развития ЭВМ.

Майоров С. А. Изв. вузов. Приборостр., 1982, 25, № 8, 3 - 11.

Проведена классификация всех основных типов ЭВМ, выпускаемых в СССР и других социалистических странах. Утверждается, что дальнейшее развитие ЭВМ пойдет в направлении специализации машин по областям применения и интегрирования средств обработки в одной системе. Отмечены две важные проблемы, которые требуют решения в первую очередь: повышение производительности и расширение памяти ЭВМ; создание ЭВМ с новыми качествами, упрощающими общение человека с ЭВМ. 1983, 1А212.

30. Фурье-преобразования и использование микро-ЭВМ в лабораторном практикуме на курсах повышенного уровня.

Matthys D. R., Pedrotti F. L. Amer. J. Phys., 1982, 50, N 11, 990 - 995.

Описан лабораторный эксперимент, в котором используется интерферометр Майкельсоиа и микро-ЭВМ для получения фурье-спектрограмм. Цель работы - ознакомление студентов с физикой и математикой Фурье-преобразований и принципом работы интерферометра Майкельсона, а также приобретение навыков широкого использования ЭВМ в эксперименте. 1983, 4А115.

31. Использование персональных ЭВМ для самообучения.

Levrat B. CERN (Sci. Rept.), U81, N 3: 1932, School of Computing, Zinal, 29 Aug.-11 Sept., 1982. Proc. 330-338.

Персональные ЭВМ обладают возможностями наглядного представления информации, в том числе в графической форме, могут быть использованы в системах машинного обучения, где раньше применялись, в основном, крупные ЭВМ. В качестве основных направлений использования таких ЭВМ указаны автоматическая генерация упражнений для закрепления: знаний и навыков; машинное моделирование натурных экспериментов и природных явлений, позволяющее приобрести практическое знакомство с их особенностями; программированное обучение; оценка, знаний учащихся и скорости усвоения изучаемого материала. 1984, 1А84.

32. Микро-ЭВМ в лаборатории.

Rafert В., Nicklin R. С. Amer. J. Phys., 1982. 50, N 2, 108—113.

Описан односеместровый курс по применению микро-ЭВМ для автоматизация лабораторных исследований. В ходе курса не предполагается полное изучение всех возможностей микро-ЭВМ, основное внимание уделяется средствам, которые требуются для решения сравнительно простых задач автоматизации. 1982, 8А82.

33. CAL — графическая программа для изучения фурье-преобразования.

McKenzie J. Phys. Educ, 1982, 17, N 6, 278 — 272.

Описана обучающая программа, предназначенная для иллюстрации физических основ методов фурье-анализа. 1984,, 1A85.

34. Измерение ускорения под управлением микро-ЭВМ.

Crandall A. J., Stoner R. Phys. Teach , 1982, 20, N 5, 304 — 308.

Описан демонстрационный прибор для измерения ускорения шарика, катящегося по наклонной плоскости. В состав прибора входит микро-ЭВМ, две рейки, на которых с шагам 10 см .размещено 8 источников света и фотоприемников, которые используются в качестве датчиков положения шарика. 1982, 12А93.

35. Четыре метода обучения с помощью ЭВМ и возможный эффект их применения.

Boyd G. М. Comput. and Educ, 1982, 6, N 3, 305 — 310.

В соответствии с применяемой методикой обучения методы применения ЭВМ 'разделены на 4 класса. 1983, 5А83.

36. Формулировка динамических уравнений движения.

Капе Т. R. Amer. J. Phys., 1983, 51, N11, 974 — 977.

Развитие техники ЭВМ стимулировало прогресс в разработке методов решения многих задач динамики, решение которых (раньше было чрезвычайно сложным из-за математических трудностей. Применение ЭВМ требует разработки соответствующих алгоритмов приведения задач. Такие алгоритмы -выводятся с помощью преобразования уравнений Лагранжа. 1984, 5А105.

37. Изучение колебаний с помощью мини-ЭВМ.

Calvo J. L., Репа J. J. Perez A. L. Phys. Educ, 1983, 18, N 4, 172 — 174.

Приведена схема математической аналоговой модели колебательных процессов в системе с одной степенью свободы при наличии затухания. Даны примеры организации лабораторных работ с применением модели. 1983, 12А84.

38. Моделирование наложения волн с помощью вычислительной машины на примере дифракции от двойной щели.

Wagner K. D., Jodl H. J. Prax. Naturwiss. Phys. 1983, 32, № 9, 278 — 283.

На основе приближенных методов расчета выведены формулы расчета интенсивностей в дифракционной картине от двойной щели. Приводится полная программа расчета. Среди дидактических целей задачи—применение ЭВМ в учебном процессе. 1984, ЗА62.

39. Сопоставление теории с экспериментом при помощи ЭВМ на примере опыта Юнга со щелями.

Durey A., Layrent M., Journeaux R. Eur. J. Phys. 1983, 4, № 2, 82-89."

Предложен способ записи интерференционной картины с помощью фотоэлектрическо-

го прибора. Полное теоретическое решение залачи проводится с помошью численного решения, которое (выполняется «а микро-ЭВМ. Большое количество получаемых в эксперименте параметров позволяет провести детальное сопоставление теории и эксперимента. Авторы уделяют большое внимание дидактической (роли такого сопоставления. 1984, 4А79.

40. Молелирование дифракционных картин иа ЭВМ.

Dodd N. A. Phys. Educ., 1983, 18, N 6, 294 - 299.

Обсуждаются вопросы моделирования на ЭВМ дифракционных явлений в педагогических целях. Описана программа вычислений явления дифракции с помощью микро-ЭВМ-1984, 7A83.

41. Численный эксперимент по изучению дифракции фотонов на двух шелях.

Bickert J., Jodl H. Phys. und Didact.. 1983, 11, N 4, 298—310.

Показана возможность численного моделирования мысленного эксперимента по изучению прохождения единичных фотонов через две и более щелей. Приведена программа расчетов на микро-ЭВМ. Даются рекомендации по осуществлению' реального эксперимента по дифракции фотонов на двух щелях. 1984, 4А60.

42. Моделирование стохастических траекторий на плоскости.

Mehr Von F. J. Prax. Naturwiss., 1983, 32, N 11, 329-338.

Приводятся программы на языке Бейсик для микро-ЭВМ для решения следующих задач: движение молекул газа под действием соударений с другими молекулами, движение нейтронов в замедлителе, рассеяние заряженных частиц, угловое распределение частиц при альфа-распаде. Для всех задач даны рабочие формулы. С помощью программы вычерчивается график хаотического лвижения молекулы. В «эксперименте» с рассеянием заряженных частиц сразу вычерчивается траектория частиц. 1984, 4А246.

43. Изучение микро-ЭВМ студентами младших курсов, специализирующихся в естественных науках и технологии.

Reeve B., Miller B. Educ. Comput., 1983, 4, N 2, 24–25,

Описано использование микро-ЭВМ для изучения автоматизированных систем управления и сбора экспериментальных данных. Программирование ведется на языке Бейсик. Это не позволяет вести управление быстрыми процессами, но дает возможность быстрого освоения ЭВМ. 1983, 10А266.

44. Малогабаритные вычислительные комплексы индивидуального пользования.

Иванов В. И., Иванов Е. А., Муренков Л. Л. Радиотехника,. 1983, № 1, 24-27.

Лается описание отечественных малогабаритных вычислительных комплексов, представляющих собой универсальные и массовые индивидуальные средства. 1983, 5А322.

45. Моделирование с помощью ЭВМ поведения частицы в системе из двух или трех потенпиальных ям.

Humberston J. W., MsKenzie J., McTiernan P. G., Phys. Educ, 1983, 18, № 1, 27 – 31.

Описана программа для вычисления и графического отображения решений уравнений Шредингера, описывающих поведение частицы в системе из двух или трех потенциальных ям одинакового размера. В ходе работы задается высота, ширина и интервал между потенциальными ямами. На ЭВМ определяются допустимые уровни энергии частицы и отображается решение уравнения Шредингера. 1983, 8А102.

46. Концепция использования ЭВМ в вузах.

Виттих В. А., Петров О. М. Автоматиз. эксперим, исслед., Куйбышев, 1983, 3-6.

Рассмотрены основные принципы использования средств вычислительной техники в .научных исследованиях и учебном процессе вуза. 1984, 7А81.

47. Лабораторные станции общего назначения.

Kramer R. Amer. Lab., 1983, 15, N 9, 46, 48—55.

Имеются две основные тенденции применения микропроцессоров и микро-ЭВМ в практике лабораторного эксперимента: применение приборов со встроенными микро-ЭВМ; использование станций общего назначения, технические и программные средства которых легко адаптируются к изменившимся условиям эксперимента. Приведем пример реализации такой станции на базе микро-ЭВМ. 1984, ЗА262.

48. Путь к пониманию электромагнитных волн. Пример применения компьютера в процессе обучения.

Dittman H. Phys. und Didact. 1983, И, N 3, 207-220.

Распространение электромагнитных волн можно представить в наглядном упрощенном виде с помощью микро-ЭВМ. На микро-ЭВМ решается задача о распространении электромагнитного импульса, испытывающего отражение в некоторой точке. В качестве реального эксперимента предлагается опыт с вибратором Герца. 1984, 2А68.

49. Изучение свойств маятника. Применение микро-ЭВМ для проведения лабораторных работ со студентами младших курсов.

Quist G. M. Amer. J. Phys , 1983, 51, N 2, 145-149.

На примере микро-ЭВМ и экспериментов по изучению колебаний маятника от амплитуды и сопротивления среды показаны возможности, предоставляемые микро-ЭВМ при изучении сравнительно сложных физических явлений. Важнейшими среди этих возможностей являются автоматический сбор и обработка экспериментальных данных. 1983, 10А67.

50. Использование микро-ЭВМ AIM 65 для сбора данных экспериментов в лаборатории общей физики.

Curd S. E., Geilker С. D. Amer. J. Phys., 1983, 51, N 1, 19-22.

Описывается простая лабораторная система сбора данных на базе микро-ЭВМ, которая использует язык Бейсик. Перечислены различные примеры использования системы для сбора данных общефизического эксперимента. 1983, 10А227.

51. Применение ЭВМ при проведении теста по анализу погрешностей измерений.

Harrison D., Pitre J. M. Phys. Teach.. 1983, 21, N 9, 588-589.

Описан тест, предъявляемый ЭВМ студентам, при изучении теории погрешностей измерений. 1984, 5А96.

52. Регистрация данных физических экспериментов с помощью микро-ЭВМ Аррlе-1.

Brockmeyer H. Prax. Naturwiss. Phys., 1984, 33, N 1, 24-27.

Описано использование микро-ЭВМ в следующих экспериментах: 1) для исследования затухающих колебаний маятника, резонансных колебаний, различного рода механических движений; 2) для исследования зависимости сопротивления от температуры; 3) при оптических исследованиях. 1984, 7А79.

53. Обучение компьютерной технике в курсе физики младшей ступени.

Humberston J. W.. McKenzie J. Phus. F.duc, 1984, 19, № 1, 34-36.

Схема обучения рассчитана на три года и ставит своей целью дать учащимся параллельно с курсом общей физики курс компьютерной техники, позволяющей решать физические задачи и самостоятельно составлять программы на ЭВМ в соответствии с читаемыми курсами. Приводятся технические подробности по созданию классов компьютерной техники. 1984, 9А127.

54. Микрокомпьютерная система моделирования и изучения структуры проблем.

Ogborn J. Rech. didact. phys.: Actes 1 atelier int., La Londe les Maures, 26 juin —13 juil, 1983.

Paris, 1984, 441 — 444.

Большинство существующих учебных программ моделирования физических явлений на ЭВМ распадается на две части— относительно простой блок, занимающийся собственно моделированием, и существенно более сложный сегмент, решающий задачи диалога с учащимся и графического представления данных. Предлагается реализовать блок диалога в виде автономной системы моделирования общего назначения. Указанный подход позволяет возложить задачу составления моделей физических явлений непосредственно на студента. Это позволяет сконцентрировать внимание учащихся та механизме изучаемых явлений и вкладе отдельных факторов в динамику явлений. 1984, 11А86.

55. Измерение с помощью компьютера скорости движения.

Rafert J. B., Nicklin R. C. Phys. Teach., 1984, 22, № 4, 213-221.

Описана лабораторная работа по измерению скорости движения и ускорения тел при использовании для обора данных микро-ЭВМ. 1984, 11А66,

56. Генерация контрольных заданий с помощью ЭВМ.

Miner G. К., Lang J. E. Amer. J. Phys., 1984, 52, N 4, 316-320.

Для проверки усвоения материала во вводных курсах физики используется система автоматической генерации заданий на микро-ЭВМ. Применение системы позволило увеличить частоту проверки знаний и давать каждому студенту отдельный вариант контрольного задания. 1984, 11А92.

57. Как использовать прибор VELA.

Bodey D. W. Phys. Educ, 1984, 19, N 3, 128-129.

Даны практические рекомендации по использованию учебного компьютера. В качестве примера описывается использование ЭВМ для получения графика установления напряжения в электрической цепи. 1984, 11А89.

58. Машинное обучение — 83. Избранные труды симпозиума 13—15 апреля 1983 г.

Comput. and Educ, 1984, 8, N 1, 1-217.

Сборник содержит 34 статьи по следующим вопросам: технические и программные средства систем машинного обучения (СМО); методы представления учебного материала в СМО; оценка усвоения учебного материала в СМО; применение СМО при изучении конкретных дисциплин. 1984, 5А24.

59. Изучение физики с применением микро-ЭВМ:

Every Г., Scanlon E., Comput. and Educ., 1984, 8, № 1, 183-188.

Описан опыт использования ЭВМ в процессе обучения студентов курсу теоретической физики. Для каждого раздела физики создан свой пакет программ, иллюстрирующий физические законы. Пакеты подпрограмм используются также при программированном обучении студентов. 1984, 5А97.

60. Эксперимент по вращательному движению с использованием ЭВМ для вводных лабораторных работ по физике.

Peterson F. С, Williams S. A. Amer. J. Phys., 1983, 51, N 10, 901-905.

Описывается лабораторная работа по изучению вращательного движения твердых тел. Сигналы с преобразователя, который находится на оси вращения, подаются в ЭВМ. Приводятся результаты измерения угловой скорости в зависимости от времени. Дана методика определения приложенных моментов. 1984, 5А115.

61. Применение микро-ЭВМ в физической лаборатории.

Wilson J. M. R'ech. didaict. phys.: Actes 1 atelier int., La. Londe les Maures, 26 juin — 13 juil., 1983. Paris, 1984, 445—450.

Представлена методика графического моделирования основных физических явлений при помощи микро-ЭВМ в физическом лабораторном практикуме. Показаны примеры изучения фотоэффекта, дифракции на щели. Методика позволяет анализировать зависимости результатов измерений от параметров измерительных устройств и проводить расчеты искомых величин «а графиках, представляемых на экране дисплея. 1984., 10А 113.

62. Компьютерное пособие по физике;

Markiewicz A., Ploszynsci Z. Fiz. szk., 1984, 30, N 2, *12—11.*

С помощью ЭВМ типа ODPA 1325 или 1305 предлагается создание обширного байка сведений по всем разделам курса общей физики, предусмотренным учебной программой, который должен стать своего рода энциклопедией, сопровождающей лекционный курс. 1984, 12А93.

63. ЭВМ в преподавании физики. Примеры явлений столкновений.

Borghl L., De Ambrosis A., Mascheretti P., Massara С. I., Gazzaniga G., Ironi L. Amer. J. PJiys., 1984, 52, N 7, 619—623.

Описывается пакет задач, решаемых с помощью ЭВМ, который включает одномерное упругое столкновение, двумерное упругое столкновение, неупругое столкновение. Результаты моделирования выводятся на графический терминал. Отмечается, что применение ЭВМ целесообразно на всех стадиях обучения. 1984, 12А97.

64. К вопросу о фигурах Лисоажу.

Wu Mu-Shiang, Tsai W. H. Amer. J. Phys., 1984, 52, N 7, 657— 658.

Результаты графического построения фигур Лиссажу проверены с помощью микро-ЭВМ. 1984, 12А68.

65. Теоретическая физика и расчеты на ЭВМ.

Вильсон К. Г. Успехи физ. наук, 1984, 143, № 2, 301—307.

Обсуждается возрастающая роль ЭВМ в физических исследованиях. В последние годы значительно увеличилась связь производства с наукой. Прогресс в развитии этой связи в существенной мере зависит от разработок средств вычислительной техники. 1985, 1А398.

66. Микро-ЭВМ в преподавании физики.

Chonacky N.,Ingoldsby Т. С. Phys. Teach., 1984, 22, N 1, 16-20.

Проведен анализ аппаратного и математического обеспечения около 300 микропроцессорных систем автоматизированного обучения на физических факультетах институтов и университетов США. В большинстве систем используются микро-ЭВМ Apple—II и Comodore, которые программируются на языках Бейсик, Фортран и Паскаль. 1984, 6А127.

67. Компьютеры ,в физике: общий обзор.

Хаманн Д. Р. Успехи физ. наук, 1984, 143, № 2, 239— 256.

Споря о том., какой алгоритмический язык лучше и какая «философия» вычислений правильнее, физики используют ЭВМ для изучения разнообразных объектов — от кварков до Вселенной. 1984, 11А47.

68. Машинное моделирование второго закона Ньютона.

Hayder H. С. Phys. Teach., 1984, 22, N 4, 246—247.

Описывается методика моделирования второго закона Нькггона, схема «диалога» с машиной, приведены графики, отражающие взаимосвязь различных величин, входящих в уравнение для второго закона. Отмечено, что метод обеспечивает большую наглядность. 1984, 11А85.

69. Основные особенности персональных ЭВМ.

Ян И. Изв. вузов. Радиоэлектрон., 1984, 27, № 6, 32-37.

Кратко рассмотрены основные особенности использования зарубежных персональных ЭВМ, применяемых в ЧССР и дач краткий обзор их характеристик. 1984, 11А262.

70. Датчик углового положения, связанный с ЭВМ.

Lindgren G. E.,Pickett R., Anderson R. К. Amer. J. Phys. 1984, 52, N 6, 545—550.

Описан датчик углового положения на основе трехфазного синхронного двигателя. С помощью микро-ЭВМ анализируется напряжение на трех обмотках статора. Обсуждается применение датчика во вводном практикуме, в частности для изучения с высокой точностью колебательного и вращательного движений. 1985, 1А349.

71. Сопротивление движению в воздухе. (Использование микрокомпьютеров в преподавании физики).

Dittmann H. Phys. und Didact., 1984, 12, N3, 226—235.

Подробно рассмотрены способы расчетов с помощью микро-ЭВМ при преподавании раздела «Механика газов и жидкостей». Показаны возможности построения диаграмм. 1985, ЗА69.

### **ПРИМЕНЕНИЕ МИКРО-ЭВМ В ШКОЛЬНОМ КУРСЕ ФИЗИКИ**

1. Использование цифровых ЭВМ в преподавании физики в в средних школах.

Masterton R. D. Phys. Educ, 1976, 11, N 6, 417—420.

Обсуждается актуальность использования ЭВМ в средних школах и колледжах. Анализируются три типа программных блоков, посвященных изучению явления радиоактивности, диффузии газов, интерференции, моделированию физического эксперимента (простой массспектрометр), численному решению уравнений с различными начальными условиями (разряд емкости через резистор). Программы написаны на языке Бейсик. 1977, 4А54.

2. Использование учащимися персональных компьютеров при изучении физики.

Kamm S. D. Phys. Teach., 1978, 16, N 7, 474—475.

Обсуждается возможность использования персональных ЭВМ для консультации учащихся при выполнении ими контрольных заданий. Описан пример использования такой программы для изучения поступательного и кругового движений с постоянным ускорением. Подробно обсуждаются преимущества и ограничения методов с использованием ЭВМ, возможные пути их совершенствования. 1978, 4А65.

3. Применение ЭВМ в обучении физике.

Tamas G. Fiz. Szemle, 1978, 28, N 12, 470—479.

Демонстрируются возможности применения ЭВМ, V1DE-TON-1010 для решения физических задач. Приведена методика изучения гармонических колебаний, в т. ч. сложение колебаний, затухающих, вынужденных и ангармонических колебаний, полета тела в гравитационном поле, движения звезд, планет и спутников, движения заряженных частиц в электрическом и магнитном полях, явления дифракции, радиоактивного распада, излучения абсолютно черного тела. 1979, 11А155.

4. Использование ЭВМ при изучении физики.

Lewis R., Harris J., Comput. amd Educ, 1980, *4,* N 1, 11—14.

Формулируются {принципы' применения ЭВМ при изучении физики в старших классах школы и на младших курсах университетов. Приводится обзор важнейших учебных программ и пакетов программ, разработанных; в Англии. 1980, 10А72.

5. Возможности применения микро-ЭВМ нового поколения при изучении физики.

Kunze R., Kellner В. Phys. und Didakt., 1981, 9, N 4, 300—304.

Применение недорогих микро-ЭВМ позволяет качественно изменить процесс препода-

вания физики в средней школе путем использования .микро-ЭВМ для, моделирования физических явлений, наглядного представления физических зависимостей, обработки экспериментальных данных и автоматизации испытаний и тестирования знаний учащихся. 1982,, 6А90.

6. Курс вычислительной техники для школы.

Smith M. Educ. Comput., 1981, 2, N 11, 54—55.

Описывается годичный курс вычислительной техники для школьников, в основу которого положен принцип практического изучения и использования электронных схем, устройств, ЭВМ и систем на их основе. Обсуждаются особенности учебных курсов для школьников. Рассматриваются методы, позволяющие повысить интерес школьников к изучению вычислительной техники и электроники. 1980, 5А99.

7. Микро-ЭВМ ZX81 и ее применение в школе.

Deeson E. Phys. Educ, 1981, 16, N 5, 294—295.

Кратко описываются характеристики и функциональные возможности микро-ЭВМ ZX81. Рассматриваются возможности микро-ЭВМ по редактированию текстов, выводу графической информации, сбору и обработке данных. Обсуждаются возможности применения микро-ЭВМ в средней школе, приводится пример программы, написанной на языке Бейсик. 1982, 4А74.

8. Обзор проблем применения вычислительной техники в учебном процессе.

Hartley R'. Educ. Comput., 1981, *2,* N 4, 34—35, 37—38.

Обсуждаются проблемы, возникшие при использовании вычислительной техники *в* средней школе. Кратко перечисляются основные методы применения ЭВМ в учебном процессе, рассматриваются особенности применения ЭВМ в школе, приводятся примеры использования и формулируются требования к вычислительной системе, предназначенной для школы. 1981, 11А95.

9. Применение микро-ЭВМ в школьном курсе физики.

Sparkes В. Phys., 1981, 16, N 3, 145—151.

Дается краткий обзор возможных путей использования микро-ЭВМ в процессе преподавания физики в школе. Рассматриваются два основных направления: применение микро-ЭВМ для получения, сбора и обработки экспериментальных данных в физических опытах с последующим выводом результатов на дисплей или самописец; моделирование физических явлений с помощью микро-ЭВМ. Даются примеры использования микро-ЭВМ в экспериментах по определению скорости и ускорения движущихся тел, для моделирования движения тел по баллистической траектории, для моделирования рассеяния а-частиц. Программы написаны на языке Бейсик. 1982, 1А116.

10. Паскаль и Комаль — языки, которые могут быть использованы в школе.

Educ. Comput., 1981, 2, N 11, 42—43.

Анализируются (возможности и особенности использования языков Паскаль и Комаль в процессе школьного обучения и проводится сравнение Комаля с Бейсиком. Приводятся примеры программ для решения школьных задач, написанных на Паскале и Комале. 1982, 4А75.

11. Практическое изучение ЭВМ в школе.

Thorne M. Educ. Comput., 1981, 2, N 9, 47—48.

Обсуждаются проблемы изучения вычислительной техники в школах. Приводятся рекомендации по составлению школьного курса вычислительной техники. Особое внимание уделяется практической работе школьников на ЭВМ. 1982, 2А79.

12. Вычислительная техника в школах Франции.

Hebenstreit. Educ. Comput., 1981, *2,* N 11, 46—47.

Приводится краткий обзор вопросов -внедрения вычислительной техники в систему среднего образования Франции. Приводятся данные, характеризующие динамику оснащения школ Франции ЭВМ и пакетами прикладных программ. Сравниваются пути внедрения вычислительной техники в системе среднего образования Франции и Англии. 1982, 5А100.

13. Личные ЭВМ.

Кузьмин Ю. А. Кибернетизация науч. эксперимента, Рига, 1981, 85—101.

Рассмотрено новое направление в развитии микроэлектроники: личные ЭВМ, которые совмещают в себе компактности калькуляторов с возможностями средних ЭВМ 70-х годов. Приведена обобщенная информация по основному для этих ЭВМ языку программирования — Бейсик. 1981, 11А227.

14. Какая ЭВМ нужна школе?

Educ. Comput., 1981, 2, N 1, 16—18.

Перечисляются типы ЭВМ, наиболее перспективные для применения в школах. Кратко описываются функции ЭВМ в школе. Даются методические рекомендации по выбору типа машин в зависимости от объема и характера решаемых задач. 1981, 8А92.

15. Влияние ЭВМ на формы преподавания в начальной школе.

FiddyP. Educ. Comput., 1981, *2,* N 7, 47.

Рассмотрены некоторые проблемы, связанные с использованием микро-ЭВМ в начальной школе. 1981, 11А97.

16. Два примера использования микро-ЭВМ в выпускном классе.

Bull. Union Phys., 1981, 76, N 638, 209—218.

Описаны примеры применения микро-ЭВМ для численного решения задач по определению рН в ходе химической реакции и изучению процессов в электрическом колебательном контуре. Работа предназначена для ознакомления учащихся ■средней школы с основами вычислительной техники. 1982, 5А91.

17. Реалистическое моделирование с помощью ЭВМ резерфордовского рассеяния как замена физического эксперимента в школьной аудитории.

Soma Shizan, Cotoh Masahiko.TaMairaBa дайгагу шгакубу кие, Mem. Fac. Eng. Tamagawa Univ., 1982, N 17, 1—5. .

Описан модельный эксперимент по резерфордовскому рассеянию, реализуемый с помощью ЭВМ. Траектории частиц вычислялись численно с помощью метода Эйлера. Начальные условия выбирались с помощью генератора случайных чисел. 1983, 1А101.

18. Расчет погрешностей с помощью микро-ЭВМ.

Kunze R. Prax. Naturwiss. Phys., 1982, 31, N 6, 181—183.

Большой объем вычислений, требующихся при обработке экспериментальных данных при наличии погрешностей измерения существенно затрудняет в школьных условиях изложение вопросов, связанных с данной задачей. Использование микро-ЭВМ для обработки данных позволяет в наглядной форме продемонстрировать влияние цифрового накопления данных измерения и,а их точность. Программа написана на языке Бейсик. 1982, 12А90.

19. Использование микро-ЭВМ в школьных физических экспериментах.

Goritz G.-H., Scheefer H.-J., Prax. Naturwiss. Phys., 1982, 31, N 6, 162—172.

Рассмотрены возможности микро-ЭВМ, оснащенных минимальным набором средств сопряжения с экспериментальным оборудованием, в качестве многоцелевого прибора для регистрации и генерации электрических сигналов. Микро-ЭВМ используется для измерения промежутков времени и ускорений. 1982, 8А87.

20. Преподавание электроники в гимназии.

Juhasz A. Fiz. szemle, 1982, 32, N 8, 301—305.

Сообщается об экспериментальном преподавании в выпускном классе гимназии небольшого курса электроники, программой которого предусматривается изучение полупроводникового диода и триода, простейших логических цепей, позволяющих понять принципы работы интегральных схем. 1983, 6А95.

21. Синтезированные задачи при обучении физике.

Темат. сб. науч. трудов. каф. физ. Таллин, пед. ин-т, 1982.

Рассматриваются теоретические основы автоматического синтеза задач и заданий, язык для описания моделей задачи, системы программ для синтеза задач на ЭВМ. Анализируется опыт применения синтезированных задач в школе и вузе. 1983, 5А38.

22. ЭВМ как средство обучения физике.

Kovacs M. Fiz. szemle, 1983, 33, N 8, 293—298.

Рассматривается вопрос о программировании школьной ЭВМ на основе машинного кода. Даются рекомендации по рациональному построению .программ, используемых при обучении физике. 1984, 4А69.

23. ЭВМ — средство обучения физике.

Kovacs M. Fiz. szemle, 1983, 33, N 9, 342—346.

Рассматривается устройство, принцип действия и возможности применения школьной ЭВМ. Описаны элементы электронных логических цепей, конструирование логических цепей, микропроцессор Z-80, периферийные приборы школьной ЭВМ, школьная ЭВМ как генератор звуковой частоты, использование двух входов школьной ЭВМ, управление внешними целями с помощью школьной ЭВМ. 1984, 8А80.

24. ЭВМ — средство обучения физике.

Kovacs M. Fiz. szemle, 1984, 33, N 11,-429-433.

Микро-ЭВМ применяется для оптимального управления действующей моделью лифта иа четыре этажа. Приведена программа измерения силы гравитации с помощью крутильных весов и маятника. 1984, 9А124.

25. ЭВМ — средство обучения физике.

Kovacs M. Fiz. szemle, 1984, 34, N 1, 27—33.

Для проведения опытов в режиме реального времени по механике написаны программы на языке Бейсик для микро-ЭВМ. Рассмотрены примеры задач о движении тел по наклонной плоскости, свободном падении и вращении тел. 1984 12А91.

26. Возможности применения микро-ЭВМ типа DRAGON в школе.

Educ. Comput., 1983, 4, N 1, 35.

Рассмотрены критерии выбора микро-ЭВМ для учебных целей, такие, как низкая стоимость, высокая надежность ( и простота в эксплуатации, наличие развитого программного обеспечения, особенно в отношении учебных применений ЭВМ, возможности применения программ, написанных для других ЭВМ. 1983, 8А92.

27. Видеофизика.

De Jong M. L. Phys. Teach., 1983, 21, N 5, 299—304.

Приведены программы для микро-ЭВМ, помогающие учащимся лучше понять основные принципы кинематики и динамики. Приложены программы, позволяющие вводить различные законы взаимодействия, перемещать точки да экране, пилотировать лунный модуль для посадки на Луну, менять орбиты спутников в пространстве. Движение наблюдается на дисплее в псевдореальном времени. 1983, 11А102.

28. Проблемы применения микро-ЭВМ в учебных целях.

Educ. Comput., 1983, 4, N 1, 35.

Приведены выдержки из некоторых статей, в которых рассматривалась проблема и перспективы применения микро-ЭВМ в средней школе. 1983, 8А91.

29. Адаптация программ для детей.

Brown I. Educ. Gomput., 1983, 4, N 7, 9.

Даны рекомендации для составления программ микро-ЭВМ, применяемых в младших классах средней школы. Описаны методы программного управления режимом работы терминала, позволяющие учесть особенности поведения детей за клавиатурой и отработку сбойных ситуаций. 1984, 2А66.

30. Измерение интенсивности дифракционной картины в лаборатории начальных курсов колледжей с использованием микро-ЭВМ.

Soundranayagam R., Ramayya A. V., Cleeman L., Riecken M. Amer. J. Phys 1983, 51, N 10, 906 — 909.

Распределение интенсивности света в дифракционной картине от одной щели, освещаемой лазером, измеряется с помощью фоторезистора и микро-ЭВМ. 1984, 5А102.

31. Таймер на основе микро-ЭВМ, предназначенный для учебных опытов по физике.

Rafert J. B., Nicklin R. C. Amer. J. Phys., 1983, 51, N 8,763-764.

Таймер с использованием микро-ЭВМ позволяет измерять промежутки времени между двумя положениями движущегося тела, а также мгновенные скорости тела в этих точках. Данные о нескольких экспериментах заносятся в память микро-ЭВМ и могут быть выведены на дисплей. 1984, ЗА70.

32. Двумерный эксперимент по кинематике с применением таймера на основе микро-ЭВМ.

Harmon G. S., Blanchard D. H. Amer. J. Phys., 1984, 52, N 3, 280-281.

Описывается оборудование и методика, проведения учебного эксперимента по кинематике с использованием модели автомобильной дороги, в которую введены оптоэлектроиные датчики положения автомобиля. Аппаратура на основе микро-ЭВМ позволяет определить смещение, траекторию, линейную и угловую скорости автомобиля. 1984, 11А104.

33. Индивидуальные ЭВМ в обучении физике.

Костов С, Шишков А. Физика (НРБ), 1984, 9, № 1, 20—23.

Приведены технические данные микро-ЭВМ ИМКО-2, описано ее использование во внеклассной работе по физике и астрономии, при решении задач по физике и астрономии, при решении задач по физике и электротехнике, рассмотрены вопросы составления программ для ЭВМ. 1984, 8А82.

34. Движение в гравитационном поле. Использование ЭВМ в обучении.

Kranas W. Fiz. szk., 1984, 30, N 1, 47—53.

Предложена методика ознакомления учащихся с численным методом решения задачи движения материальной точки в центральном гравитационном поле. На изучение материала предлагается выделить от 5 до 8 уроков. Подчеркивается важность ознакомления учащихся с использованием ЭВМ в научных исследованиях. 1984, 10А112.

35. Микро-ЭВМ как средство преподавания физики.

Petermann A. Prax. Naturwiss. Phys., 1983, 32, N 9, 274—278.

На примере микро-ЭВМ APPLE-11, применяемой для моделирования регулятора температуры в помещении, рассмотрены возможности использования микро-ЭВМ для наглядного представления явлений, которые не могут быть исследованы непосредственно в школьных условиях. 1984, ЗА56.

36. Элементы программирования для подготовки учащихся к трудовой деятельности на уроках физики.

Горский В. Д., Шабад М. Б*.* Физика в школе, 1984, № 3, 39—44.

При выборе стратегии преподавания программирования в школе необходимо обратить внимание на то, что одной из главных задач любого общеобразовательного предмета является выработка стиля мышления, формирование наиболее общих знаний и умений. На уроках физики целесообразно использовать понятие алгоритма, поскольку, в сущности, им является любой прием решений физической задачи. Такой подход позволяет школьникам овладевать общими методами физических задач. 1984, 9А125.

37. Школьники изучают ЭВМ.

Извозчиков В. А., Маркова И. В. Физика в школе, 1984, № 4, 28—30.

Отмечается необходимость ознакомления учащихся школ с устройством и действием ЭВМ. Такие возможности дает учебная экскурсия учащихся 9-х классов. Приведено описание экскурсии, которая состоит из двух частей: осмотра и выяснения принципа устройства ЭВМ и показа использования ЭВМ для изучения физических процессов. Отмечается, что наиболее эффективно используется ЭВМ с дисплеем, на котором учащиеся получают наглядное представление о богатых возможностях ЭВМ. 1984, 12А89.

88. Возможности автоматизированного обучения физике в средней школе.

Градинарова М. Физика (НРБ), 1984, 9, № 4, 18—22.

В Болгарии разработаны и внедрены три типа машин для контроля знаний и умений учащихся, автоматизированные обучающие системы на базе ЭВМ, которые используются при решении сложных задач, для массовой проверки и оценки знаний, для моделирования реальных объектов и физических процессов. Экспериментальные исследования показали преимущества обучения с помощью ЭВМ по сравнению с традиционными методами проблемного обучения. 1984, 12А90.

39. Использование микрокомпьютеров в практикуме факультативной подготовки по физике в 10 классе.

Градинарова М., Цакова Б. Физика (НРБ), 1984, 9, № 5 18—23.

Описаны результаты исследования по применению персонального компьютера ИМКО-2 для проверки, оценки и коррекции знаний учащихся по физике, моделирования физических процессов, явлений и закономерностей, осуществления сложных и трудоемких вычислений при решении физических задач. Разработанные обучающие программы в диалоговом режиме ориентированы на управление процессом усвоения знаний, формирование умений и навыков, развитие интеллектуальных и практических способностей. 1985, ЗА68.

# **ПРИМЕНЕНИЕ ПРОГРАММИРУЕМЫХ МИКРОКАЛЬКУЛЯТОРОВ(ПМК) В ПРЕПОДАВАНИИ ФИЗИКИ В ШКОЛЕ И ВУЗЕ**

1. Применение настольной вычислительной машины в учебной лаборатории.

Merrill J. R. Amer. J. Phys., 1970, 38, N 3, 334—336.

Излагается опыт использования малогабаритных настольных вычислительных машин (ВМ) в учебной физической лаборатории. На примере трех лабораторных работ (исследование цепей переменного тока, распределение потенциала в электростатической ванне, дифракция от линейной решетки) даются рекомендации по применению ВМ. Основные трудности связаны с составлением программ и предварительным обучением студентов работе на ВМ. Отмечается, что несмотря на небольшое быстродействие и малый объем памяти настольных ВМ их применение значительно увеличивает эффективность творческого труда студентов, освобождая их от большого числа утомительных вычислений и позволяет расширить круг задач при постановке лабораторных работ, 1970, 9А66.

2. ЭВМ как предмет изучения в физической лаборатории.

Sills T. Phys. Teach., 1975, 13, N 1, 45–46.

Изучение простейшего калькулятора позволяет познакомить студентов с основными понятиями и элементами вычислительной техники, в том число: ввод информации и вывод результатов, хранение информации, составление программ. 1975, 6А86.

3. Решение физических задач с помощью ПМК.

Dittmann H. Phys. und Didakt., 1976, 4, N 4, 286-293.

Показаны возможности применения ПМК на примере решения трех задач: радиоактивный распад как стохастический процесс, простая модель равномерного распределения газа по скоростям, простая модель равномерного распределения. Подробно описаны соответствующие программы. Отмечается, что решение этих задач развивает у учащихся знание стохастических процессов, причем эти задачи могут быть смоделированы на ПМК. Материал рассмотренных задач является хорошим введением в статистическую физику. 1977, 7А78.

4. ПМК в начальном курсе физики.

Beare R., New P. J. Phys. Educ. 1977, 12, N 7, 424–426.

Приведены технические характеристики 15 типов современных ПМК- Рассматриваются особенности каждой модели с точки зрения ее возможного использования при изучении физики в школе и колледже. Некоторые модели обладают рядом новых функций: имеют сменные библиотеки программ, память для исходных данных, сохраняют содержимое памяти после выключения, допускают печать результатов, имеют возможность автоматического управления. 1978, 7А132.

5. Решение задач с использованием ПМК

Phillips R. F. Phys. Educ, 1977, 12, N 6, 360–363.

Описана методика решения несложных задач по гравитации численными методами с использованием ПМК для учащихся 6-х классов средних школ. В 'качестве примера приводится подробный расчет гравитационного поля Земли. С помощью ПМК можно также (вычислить кинетическую и потенциальную энергию спутника Земли. 1978, 8A118.

6. О некоторых применениях ПМК.

Kiillingbeck J. P. Contemp. Phys., 1977, 18, N 3, 265–178.

Работа предназначена для студентов и аспирантов и посвящена использованию ПМК в научных расчетах. После детального описания общих принципов работы с ПМК описаны метолы вычислений полиномов и метолы решения алгебраических уравнений. Приводятся вариационные вычисления на примере расчета реакции возбужденного квантовомеханического генератора, решение уравнения Шредингера, решение уравнения диффузии. 1978, 1A215.

7. Фурье-анализ и синтез, проводимый с помощью ПМК.

Schmidt S. A. Amer. J. Phys., 1977, 45, N 1, 79–82.

Описана методика фурье-анализа и синтеза на ПМК. Приведена программа расчета, которая может быть использована физиками, инженерами и студентами физикоматематических специальностей. 1977, 8A103.

8. Точные измерения низких частот и девиации частоты с помощью устройства, использующего микрокалькулятор.

Germer H. Euromeas — 77. Eur. Gonf. Precise Elect. Meas., Univ. Sussex, 1977. London, 1977,  $76 - 78$ .

Приведена схема и дано краткое описание устройства, содержащего микрокалькулятор

в виде составной части, позволяющего с высокой точностью измерять частоты НЧколебаний. Приведен график изменения частоты сети 50 Гц в течение дня. 1979, ЗА 142.

9. Модельные эксперименты по статистической физике, проводимые на микро-ЭВМ.

Dittman H. Phys. und Didakt., 1978, 6, N 3, 206—214.

Существующие микро-ЭВМ (включая современные ПМК) позволяют моделировать статистические явления. Рассматривается модель газа, имеющего в начале явно неравновесное распределение частиц по энергиям. Модельный эксперимент показывает, как с ростом числа соударений устанавливается больцмановское распределение по энергиям. 1979, ЗА73.

10. ПМК как вспомогательное средство обучения физике.

Summers M. K. Phys. Edmc, 1978, 13, N 4, 246-250.

Рекомендуется использовать ПМК для обучения студентов самостоятельному 'Программированию и численному решению дифференциальных уравнений, встречающихся в курсе физики. Сообщаются основы программирования для ПМК. Для решения линейных дифференциальных уравнений 2-го порядка рекомендуется стандартная схема, реализуемая на ПМК. В качестве примеров возможных уравнений приводятся дифференциальные уравнения гармонического квантового осциллятора, простых гармонических колебаний. Возможно также решение уравнений, описывающих разряд конденсатора, свободное падение тел, затухающие колебания, простейших вариантов уравнения Шредиигера. 1978, 12А109.

11. Применение элементов калькулятора К-764 для конструкции измерительных приборов.

Jellonek К. Automat. Kontr., 1978, 24, N 8, 242—243.

Обсуждена целесообразность использования контура LSJ MPS 7541 007, являющегося арифметической единицей микрокалькулятора К-764, в конструкции .измерительных приборов, а также предложен способ управления этим контуром электрическими сигналами. 1979, ЗА154.

12. Примеры использования ПМК при изучении физики в средней школе.

Mehr F. J. Math, und naturwiss. Unterr., 1979, 32, N 3, 151— 161.

Рассмотрен ряд задач, приводящих к дифференциальным уравнениям 2-ого порядка: движение с учетом силы трения, вынужденные, затухающие колебания, движение планет, энергетические уровни атома водорода. Показано, что решения могут быть получены с удовлетворительной точностью при использовании ПМК. Приведены примеры составления программ, а также результаты решений в .графическом виде. 1979, 10А105.

13. Использование метода Монте-Карло при изучении курса физики.

Benussi G., Bosi L., Magni U. G. fis. Soc. ital. fis., 1979, 20, N 2, 132—136.

Обсуждается методика изучения метода Монте-Карло в курсе физики вузов. Курс включает чтение лекций (3 часа в неделю) и практические занятия (5 часов). Расчеты проводятся с помощью ПМК. Приведены алгоритмы ряда задач. 1979, 1А70.

14. Использование ПМК при преподавании физики.

Reimers J. Prax. Naturwiss. Phys., 1979, 28, N 3, 57—66.

Отмечается целесообразность использования ПМК для решения различных задач в школьном курсе физики. Приводится несколько примеров решения задач с помощью ПМК: определение дифракционных картин, динамика материальной точки в гравитационном поле (нескольких тел, движение в центральном гравитационном поле, колебания в электрическом контуре. Для каждой задачи приведено физическое описание, математическая постановка задачи, расчетные формулы, начальные данные, программа, типичные результаты. 1979, 9А65.

15. Использование ПМК для моделирования волновых процессов.

Dittman H. Phys und Didakt., 1979, 7, N, 1, 24—36.

С помошью ПМК с большим числом регистров памяти можно молелировать волновые процессы. Рассматривается решение задачи на ПМК с 48 регистрами памяти. Описаны результаты моделирования стоячих, бегущих и интерферирующих волн, а также групповой скорости и законов преломления. 1979, 8А111.

16. Лвижение в поле центральных сил.

Kregar M. Obz. mat. in fiz., 1979, 26, N 5, 141-149.

Рассмотрены возможности использования ПМК для численного решения ряда задач о движении тела в поле центральных сил. Выведены законы Кеплера, построены траектории движения электрона в модели атома Бора-Зоммерфельда, траектории рассеяния частиц под действием отталкивающей центральной силы. 1980, 6А80.

17. Программа среднеквадратичной аппроксимации данных, зарегистрированных с различной точностью, для карманных калькуляторов.

Picot A. Amer. J. Phys., 1980, 48, N 4, 302-303.

Приведен алгоритм решения задачи аппроксимации для случая переменной погрешности регистрации, которая предполагается известной, и его реализация на ПМК-1981, 1А71,

18. Вычисление несобственных интегралов с помощью ПМК.

Herrero F. A. Amer. J. Phys., 1980, 48, N 8, 679–681.

Описан метод приближенного вычисления несобственных интегралов с использованием ПМК-1981, ЗА95.

19. Изучение статистического моделирования с использованием ПМК.

Stauffer D., Blanc R. Eur. J. Phys., 1980, 1, N 4, 211-216.

Описан ряд программ для ПМК, с помощью которых студенты младших курсов знакомятся с основными идеями и методами статистического 'моделирования (по методу Монте-Карло). В числе приведенных программ — реализация датчика псевдослучайных чисел и программные модели простых случайных процессов, таких, «ак двумерное случайное блужлание. 1981. 12А163.

20. Применение численных методов для решения учебных физических задач.

Heinrieher A. C, Rigden J. S., Eur. J. Phys., 1980, 1, N 4, 201-206.

Обсуждается проблемы использования студентами ПМК для решения задач по курсу физики. Рассматриваются примеры решения задач по нахождению потенциала и напряженности электрического поля объектов. Приведены программы решения подобных задач. 1981,  $12A162.$ 

21. Атомная структура с помощью ПМК.

Mackintosh A. K., Mackintosh P. E. Eur. J. Phys., 1981, 2, N 1, 3-9.

Описана практическая работа, предусматривающая расчет атомных энергетических уровней и волновых функций с помощью ПМК. Цель работы — изучение 'некоторых элементов атомной структуры, а также методов численного решения дифференциальных уравнений и программирования. Описан метод Милна решения уравнений, приведена программа расчета. 1982, 5А101.

22. Решение простой квантово-механической задачи с применением ПМК.

Heiss P. Prax. Naturwiss. Phys., 1981, 30, N 12, 373-377.

С помощью ПМК можно рассмотреть физически более содержательный случай движения частицы в потенциальной яме конечной глубины. Рассматривается частица в одномерной потенциальной яме. Решение задачи проводится на ПМК. 1982, 5А93.

23. Устройство сопряжения калькулятора «Электроника БЗ-21» с цифровыми измерительными приборами.

Денцбновецкий С. В., Шкуро А. Н., Кокошкин С. М., Святненко В. А., Приборы и техн. эксперим., 1982, № 1, 81—84.

Описывается устройство сопряжения, подключаемое к калькулятору, которое позволяет вводить в стековые регистры памяти шесть 8-разрядных десятичных чисел. 1982, 6А276.

24. Описание движения колеблющейся струны.

Mehr F. J. Prax. Naturwiss. Phys., 1982, 31, N 2, 45—51.

Приведена программа для ПМК, позволяющая решать в условиях школы волновое уравнение для струны с закрепленными концами или с одним свободным концом при регистрации 15 равноотстоящих точек на струне в последовательные моменты времени. 1982, 8А83.

25. Вычислительная техника в обучении физике.

Isza S. Fiz. szemle, 1982, 32, N 12, 459—477.

На примерах решения задач, соответствующих программе курса физики в гимназиях Венгрии, поясняются приемы численного решения на ПМК дифференциальных уравнений и численного интегрирования. 1983, 11А99.

26. Микрокалькулятор РТК-1072 в школе на уроках физики.

Boms Derso. Fiz. szemle, 1982, 32, N 10, 357—377.

Описывается опыт применения ПМК при изучении темы «Движение тела, брошенного под углом к горизонту». Решаются задачи на построение траекторий движения. Приводятся алгоритмы и программы решения задач. 1983, 10А61.

27. Микрокалькулятор РТК-1072 в школе на уроках физики.

Boros D. Fiz. szemle, 1982, 32, N 11, 430—432.

Приводятся алгоритмы, программы и результаты вычислений на ПМК, полученные при решении задач на построение графиков зависимости мощности и работы сил сопротивления при вертикальном падении шарика от настольного тенниса. 1983, 10А62.

28. Применение ПМК РТК-1072 при обучении физике в средней школе.

Wiedemann L. Fiz. szemle, 1983, 33, N 1, 31—40.

На конкретных примерах численного решения дифференциальных уравнений поясняется составление и применение содержащих итерационные циклы программ для ПМК. Содержание: гармоническое колебательное движение, негармонические колебания, явление самоиндукции при размыкании цепи, разряд конденсаторов л а активное сопротивление, методы Эйлера и Рунге-Кутта для определения погрешностей измерения. 1983, 11А98.

29. Микроэлектроника и некоторые проблемы исследовательской и учебной деятельности в области физики.

Велчев Н. Физика (НРБ), 1983, 8, № 15, 4—9.

Приводятся данные по истории развития электроники. Дается обзор электронных приборов и областей их применения. Отмечается, что применение ПМК позволяет успешнее развивать и применять творческие способности учащихся, преподавателей средних школ и вузов. 1984, 4А72.

30. Применение ПМК при решении физических задач.

Durey A., Laurent M., Journeaux R'. Bull. Union phys., 1983, 77, N 652, 757—780.

Приведен ряд расчетных задач для учащихся средних школ—о полете мяча с закруткой, о провисании .канатной подвесной дороги под нагрузкой. Подчеркивается необходимость тщательного анализа физической сущности явления перед программированием и численным расчетом задачи па ПМК. 1983, 9А75.

31.О возможностях применения элементов программирования на лабораторных и практиче-

ских занятиях по физике.

Пенкрат В. В., Перепечко И. П., Федорков Ч. М. Межпредм. связи в учебном процессе пед. вуза. Минск, 1983, 57—58.

Обучение использованию средств вычислительной техники наиболее эффективно, если его проводить не только на специальных занятиях, но и непосредственно на практических занятиях и при выполнении лабораторных работ. Эти задачи могут решаться с помощью ПМК, для которого составлены программы расчетов результатов .лабораторных работ и специальные программы для оценки знаний учащихся. 1984, 4А70.

32. Плоскостной диод и ПМК

Laagel R. Bull. Union phys., 1984, 78, N 661, 607—614.

Описан способ вычисления тока по экспериментальным данным, обработанным на ПМК методом наименьших квадратов. 1984, 9А126.

33. Цифровой измеритель коэффициента теплопроводимости.

Рот А. А., Матвеев В. Г., Новиков А. А. Приборы и системы управления, 1984, № 6, 24—25.

Описан цифровой прибор на базе специализированного ПМК «Электроника МК-46» для автоматического измерения и регистрации температуры и коэффициентов теплопроводимости тел. 1984, 11А155.

34. Применение ТСО для интенсификации процесса изучения физики.

Бабич И. Л., Мащуй И. П. Вестн. Киев, ун-та. Физ., 1984, № 25, 15—19.

Применение ПМК в физическом практикуме обеспечивает студентам возможность выполнения большего объема работ, формирование новых умений и навыков и более полное использование возможностей лабораторного оборудования, создает условия постановки принципиально новых лабораторных работ. 1984, 11А50.

35. О некоторых возможностях применения вычислительной техники на практических и лабораторных занятиях по курсу общей физики.

Пенкрат В. В., Перепечко И. П., Федор ков *Ч.* М,. Вопр. методики преподавания физ. в вузе, Минск, 1984, 47—52.

Обсуждается опыт использования ПМК на лабораторных и практических занятиях. Метод проведения занятий с ПМК является эффективным, т. к. студенты освобождаются от лишних математических расчетов, что дает им возможность решить большее число задач на занятиях, приобрести аавыки использования ПМК, более глубоко изучить соответствующие физические явления. 1984, 6А128.

36. Лабораторная работа «Метод Монте-Карло и его применение для решения некоторых физических задач».

Мацуй И. П. Сб. науч.-метод, ст. по физ., Москва, № 10, 101—107.

Рассматривается лабораторная работа с применением метода Монте-Карло, которую можно поставить с использованием ПМК. 1984, 5А103.

37. Исследование идеального маятника с помощью микроЭВМ.

Богуславская Т. М. Симонова Г. А., Рукопись депонирована в ВИНИТИ. Per. № 7305—84.

С помощью ПМК решается уравнение движения идеального маятника. Построены графики колебания в зависимости от амплитуды колебания. Показано, что численные методы решения дифференциальных уравнений позволяют познакомить студентов с понятиями нелинейной механики, в частности, с понятием неизохронности колебаний.

38. Вычислительный эксперимент. Моделирование физических экспериментов с помощью микро-ЭВМ.

Котов С. Физика (НРБ), 1984, 9, № 4, 22—25.

Предлагается использовать 'вычислительный эксперимент: с помощью ПМК для моделирования физических экспериментов в средней школе. Приводится простейшая программа для проведения такого моделирования. 1985, 1А155.

39. Применение микро-ЭВМ в физическом практикуме.

Мурадов В. Г. Сб. науч.-метод, ст. по физ., Москва, 1984, № 11,76—82.

Описано несколько программ для ПМК «Электроника БЗ-21» к лабораторным работам по разделу «Электричество и магнетизм» общего физического практикума. 1985, 1А152.

# **СПИСОК НАЗВАНИЙ ЖУРНАЛОВ НА ИНОСТРАННОМ ЯЗЫКЕ**

- 1. Amer. J. Phys.— American Journal of Physics (США)?
- 2. Amer. Lab.— American Laboratory (США)
- 3. Bull. Union Phys.—Bulletin de l'Union des physicians (Франция)
- 4. Comput. and Educ.— Computers and Education (Анг.лия)
- 5. Contemp. Phys.— Contemporary Physics (Англия)
- 6. Educ. Comput.— Educational Computing (Англия)
- 7. Eur. J. Phys. —European Journal of Physics (ФРГ)
- 8. Fiz. Szemle —Fizikai szemle (ВНР)
- 9. Fiz. szk.—Fizika w szkole (ПНР)
- 10. G. fis. Soc. ital. fis.— Giornale di fisica della societa di fisika (Италия)
- 11. IEEE Trans. Educ.— IEEE Transactions on Education {США)
- 12. Int. J. Theor. Phys.— International Journal of Theoretical Phyzics (США)
- 13. J. Phys.— Journal de physique (Франция)
- 14. Math, und naturwiss. Unterr.—Der mathematische und naturwissenschaftliche Unterricht (ФРГ)
- 15. Obz. mat. in fiz.— Obzornin za matematiko in fiziko (СФРЮ)
- 16. Phys. Educ—Physics Equcation (Англия)
- 17. Phys. Teach.—Physics Teacher (США)
- 18. Phys. und Didact.—Physik und Didaktik (ФРГ)
- 19. Prax. Naturwiss. Phys.— Praxis der Naturwissenschaften Physik (ФРГ)
- 20. Proc. Roy. Sos. London Proceedings of the Royal Society of London (Англия)
- 21. Sci. Amer.—Scientific American (США)
- 22. Talanta— Talanta (Англия)

#### ОГЛАВЛЕНИЕ

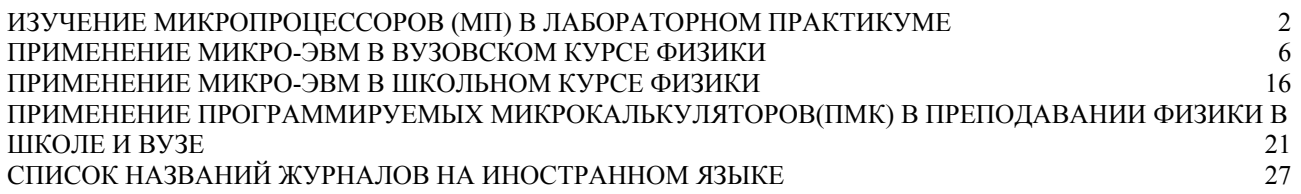

## ИЗУЧЕНИЕ МИКРОПРОЦЕССОРОВ И ПРИМЕНЕНИЕ МИКРО-ЭВМ В ВУЗЕ И ШКОЛЕ

библиографический указатель

План института 1985 г.

Редактор М. П. Замаховский

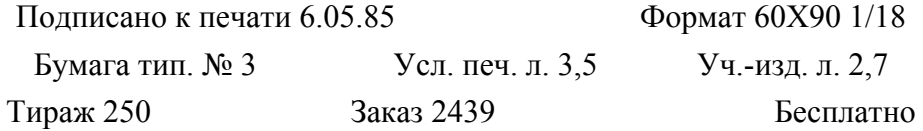

Московский ордена Трудового Красного Знамени областной педагогический институт им. Н. К- Крупской, 107846, Москва, ул. Радио, д. 10а

Серпуховская типография Упрполиграфиздата Мособлисполкома